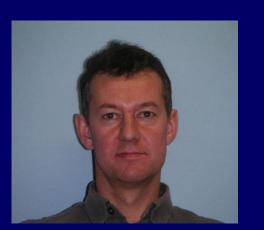

# Does my source emit X-rays?

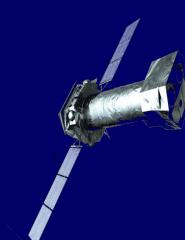

R. Saxton, M. Descalzo, G. Belanger, A. Ibarra, M. Sarmiento, E. Colomo, A. Agrafojo, D. Gonzalez, P. Kretschmar, C. Gabriel

Imagine that you have just discovered an amazing new galaxy in an HST observation and you want to know if it emits X-rays. First you look in the catalogues but find nothing. Then you want to know if it has ever been looked at with a decent X-ray detector. How do you find out? Where is the information? Why is life always so difficult?

DO NOT PANIC, help is at hand in the form of *multiULS*, a system which interrogates all the X-ray observatories which ever existed, finds which ones passed their cameras over your galaxy and gives you the flux or upper limit from each of these observations. Then it produces a latex table of observations, which can be easily be inserted into a paper saving you hours of work, and plots the historical light-curve in a way which will please and impress your collaborators. Get *multiULS* now – you deserve it.

## multiULS

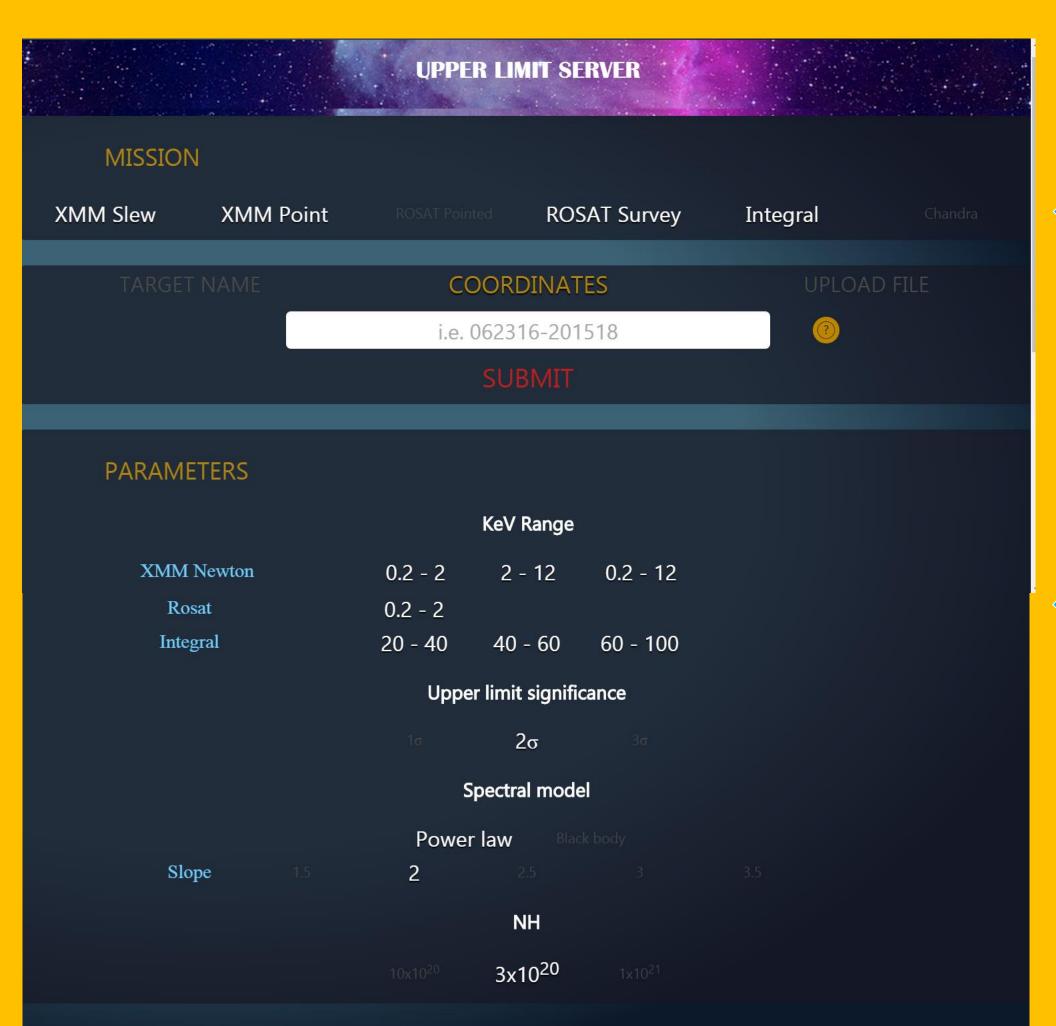

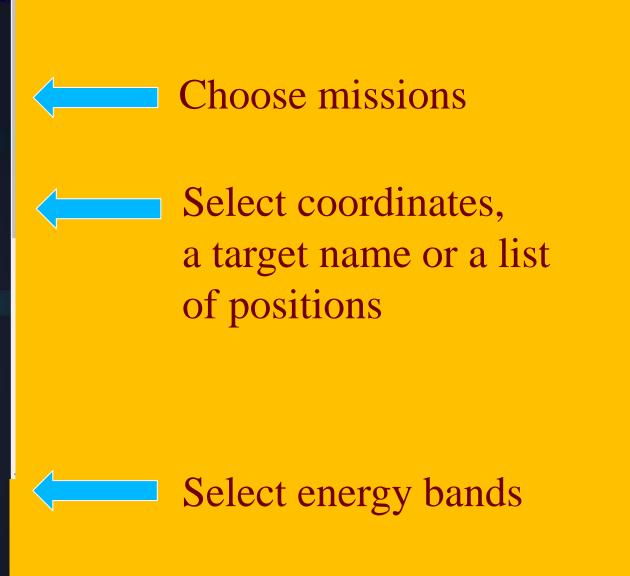

Select a spectral model to convert count rate into flux

Select upper limit statistic

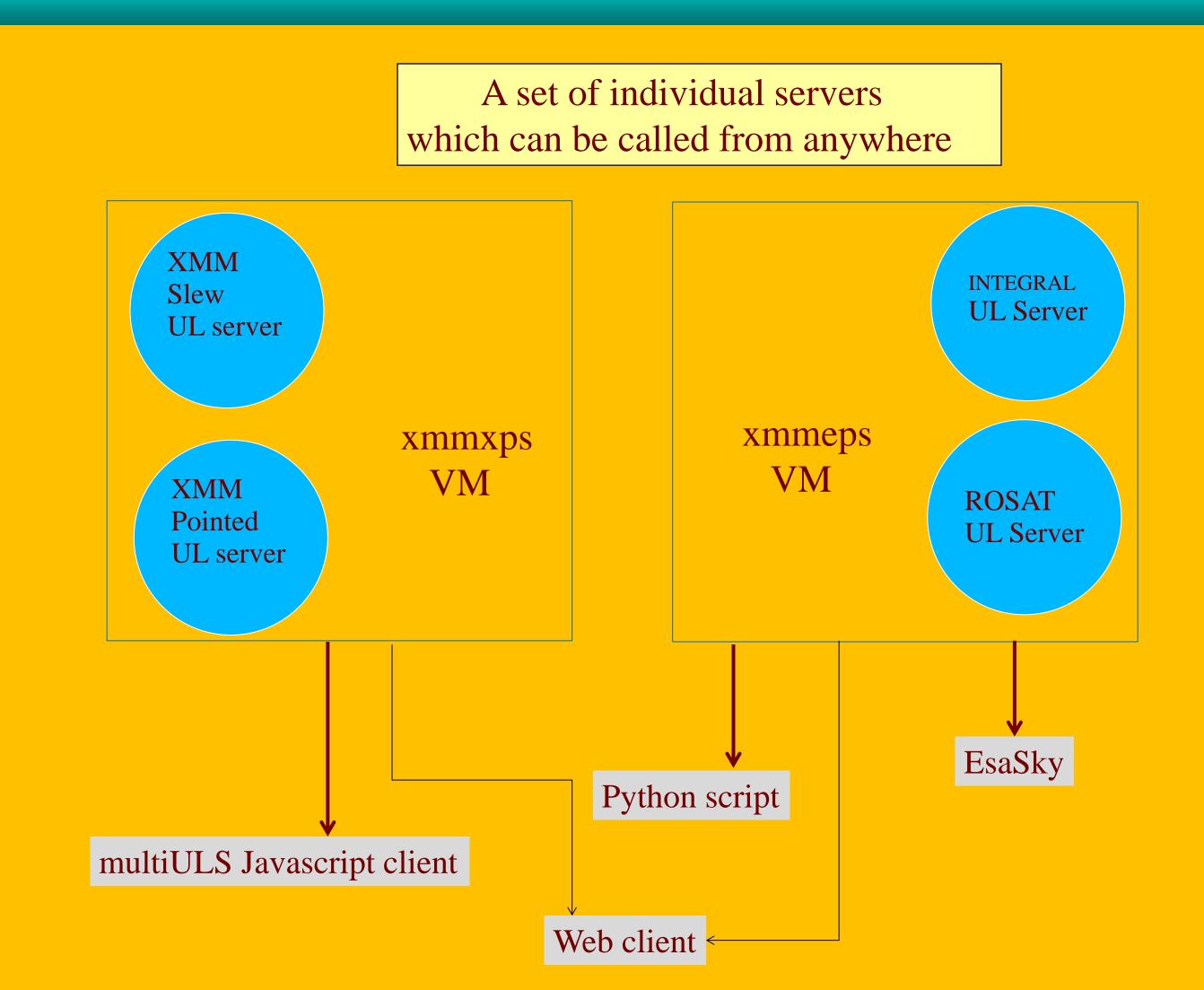

### Output

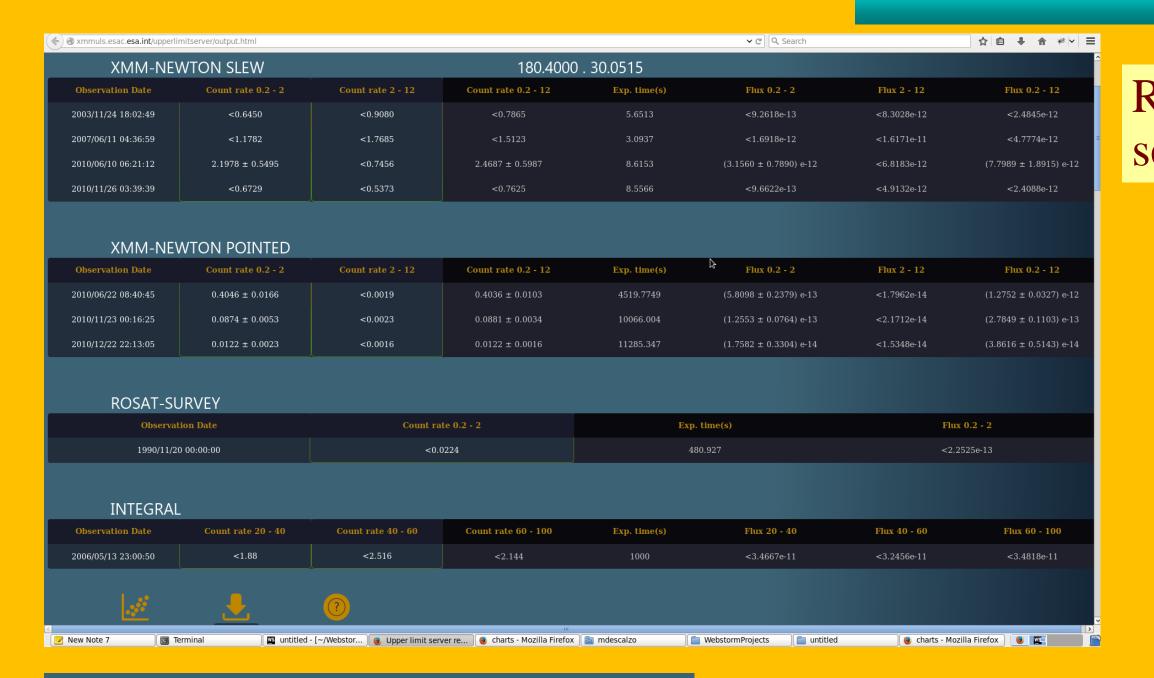

Save the results as a text file, CSV file or a latex table

Returns the count rate and flux for each energy band selected for each X-ray camera.

\*\*Applications Places System\*\*\* | \*\*Quiper limit server results | \*\*Quiper limit server results | \*\*Quiper limit server results | \*\*Quiper limit server results | \*\*Quiper limit server results | \*\*Quiper limit server results | \*\*Quiper limit server results | \*\*Quiper limit server results | \*\*Quiper limit server results | \*\*Quiper limit server results | \*\*Quiper limit server results | \*\*Quiper limit server results | \*\*Quiper limit server results | \*\*Quiper limit server results | \*\*Quiper limit server results | \*\*Quiper limit server results | \*\*Quiper limit server results | \*\*Quiper limit server results | \*\*Quiper limit server results | \*\*Quiper limit server results | \*\*Quiper limit server results | \*\*Quiper limit server results | \*\*Quiper limit server results | \*\*Quiper limit server results | \*\*Quiper limit server results | \*\*Quiper limit server results | \*\*Quiper limit server results | \*\*Quiper limit server results | \*\*Quiper limit server results | \*\*Quiper limit server results | \*\*Quiper limit server results | \*\*Quiper limit server results | \*\*Quiper limit server results | \*\*Quiper limit server results | \*\*Quiper limit server results | \*\*Quiper limit server results | \*\*Quiper limit server results | \*\*Quiper limit server results | \*\*Quiper limit server results | \*\*Quiper limit server results | \*\*Quiper limit server results | \*\*Quiper limit server results | \*\*Quiper limit server results | \*\*Quiper limit server results | \*\*Quiper limit server results | \*\*Quiper limit server results | \*\*Quiper limit server results | \*\*Quiper limit server results | \*\*Quiper limit server results | \*\*Quiper limit server results | \*\*Quiper limit server results | \*\*Quiper limit server results | \*\*Quiper limit server results | \*\*Quiper limit server results | \*\*Quiper limit server results | \*\*Quiper limit server results | \*\*Quiper limit server results | \*\*Quiper limit server results | \*\*Quiper limit server results | \*\*Quiper limit server results | \*\*Quip

180.40008 30.05153

180.40008 30.05153

180.40008 30.05153

180.40008 30.05153

180.40008 30.05153

180.40008 30.05153

180.40008 30.05153

180.40008 30.05153

180.40008 30.05153

180.40008 30.05153

180.40008 30.05153

180.40008 30.05153

180.40008 30.05153

180.40008 30.05153

180.40008 30.05153

180.40008 30.05153

180.40008 30.05153

180.40008 30.05153

180.40008 30.05153

180.40008 30.05153

Plot the long-term light curve

Example latex table output

#### How do the upper limit servers work?

# Database Method

.text

.CSV

.LaTeX

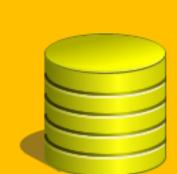

- Pre-calculate flux / upper limit at each position
- Store the results in database table(s)
- Search on celestial position

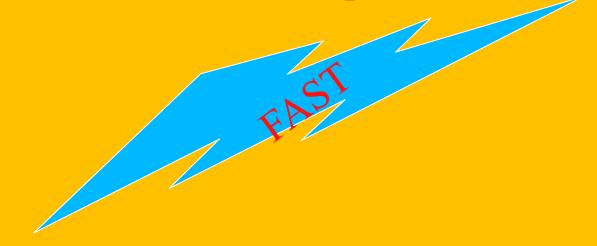

## On-the-fly calculation

- Find images containing the position from a database / TAP call
- Calculate source counts from a circle in an image
- Calculate background counts from annulus
- Find exposure time from map
- Correct for fraction of counts falling outside circle

# Future Plans

- Include EXOSAT, Chandra, ROSAT pointed, Swift data
- Include UV space cameras, XMM-OM, Swift-UVOT, GALEX
- Move XMM from On-the-fly to Database (make them faster)

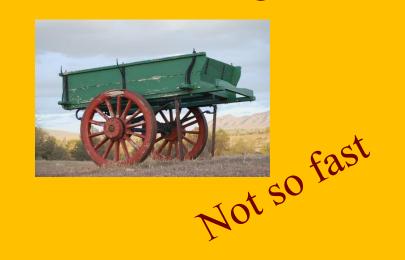

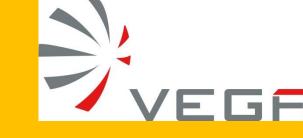

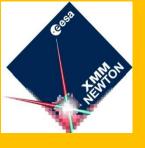